## Medians

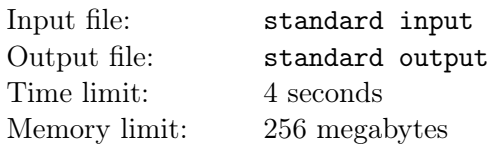

Ranran has a permutation p.

He wants to calculate the median of every prefix of  $p$ .

The median of *n* numbers is the  $\lceil n/2 \rceil$ -th smallest element.

For example, the median of  $\{1, 2, 3, 4, 5, 6\} = 3$ , and the median of  $\{1, 2, 4, 8, 16\} = 4$ .

Since the input can be large, the permutation is generated by the following code:

 $a_i = (a_{i-1} * 998244353 + 10^9 + 7) \bmod (10^9 + 9), p_i = i$ 

then for *i* from 1 to *n*,  $\text{swap}(p_i, p_{(a_i \mod i)+1})$ 

Now we have permutation  $p$ .

## Input

First line contains two integers  $n(1 \le n \le 10^7)$ , and  $a_0(0 \le a_0 < 10^9 + 9)$ .

## **Output**

Let  $ans_i$  be the answer of prefix  $p_{1...i}$ , print  $\sum (ans_i * 19^i)$  mod 998244353.

## Examples

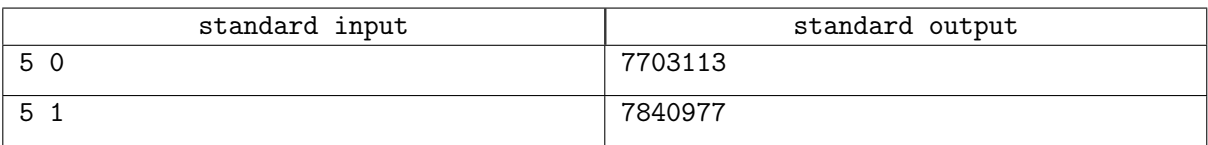